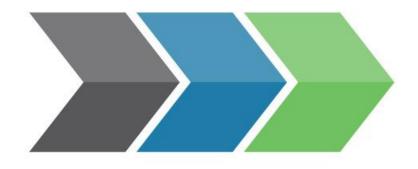

## Life Cycle Logic

### **Confessions of an EPD verifier**

How LCA consultants can speed up the verification process of EPDs

# What is an EPD?

An Environmental Product Declaration (EPD) is an independently verified and registered document that communicates transparent and comparable data and other relevant environmental information about the life-cycle environmental impact of a product.

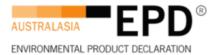

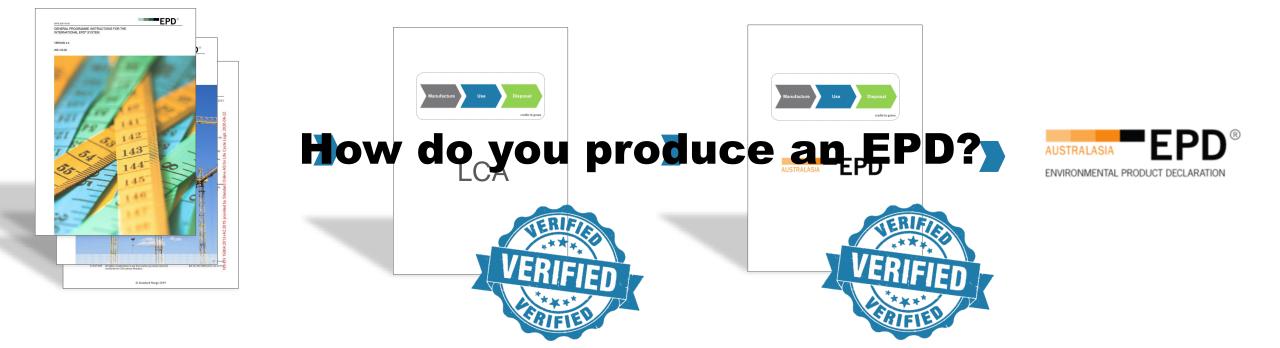

#### How to speed up EPD verification?

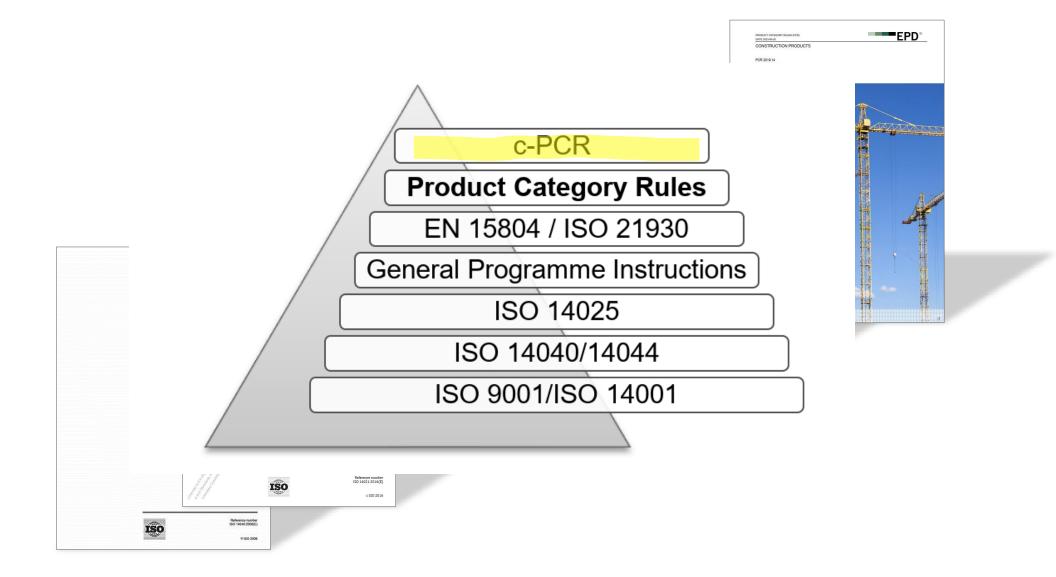

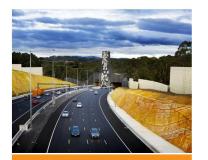

Boral National Asphalt EPD BORAL

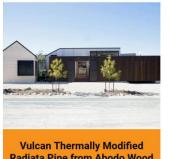

Radiata Pine from Abodo Wood Ltd.

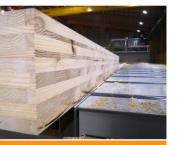

Red Stag Wood Solutions – Cross-Laminated Timber (CLT) RED STAG WOOD SOLUTIONS

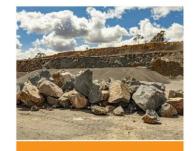

Gunlake Quarries – Quarry Materials GUNLAKE QUARRIES

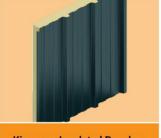

Kingspan Insulated Panels – KS1000RW Trapezoidal Wall Panel KINGSPAN INSULATED PANELS

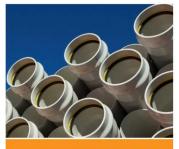

Iplex® Pipelines NZ – PVC Pipes IPLEX PIPELINES NZ

#### **2. Understand the products**

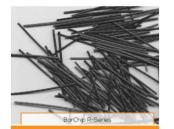

BarChip R50, BarChip R65 Macro Synthetic Fibre Concrete Reinforcement from BarChip Inc. BARGHPINC.

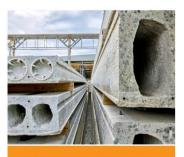

BGC Precast – Hollowcore Planks BGC PRECAST

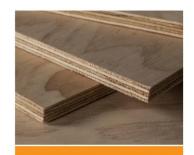

Carter Holt Harvey Plywood – Plywood

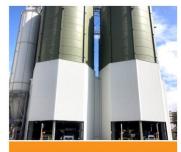

Boral Cement – Victorian Bulk Cement and Cementitious Products

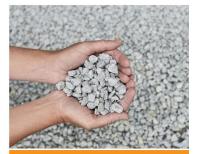

BGC Quarries – Aggregates BGC QUARRIES

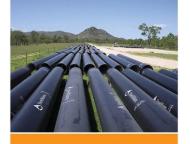

Steel Mains – Sintakote® Steel Pipe Systems STEEL MAINS PTY LTD – AUSTRALIA

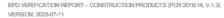

EPD VERIFICATION REPORT - CONSTRUCTION PRODUCTS (PCR 2019;14, V.1.3)

#### VERIFICATION CHECKLIST PART A: CALCULATION RULES FOR THE LIFE CYCLE ASSESSMENT AND REQUIREMENTS ON THE LCA REPORT

The following issues must be checked as a minimum. The check consists of checking if the issue is described in the LCA report (termed "project report" in EN 15804) and if it is line with the requirements and guidelines in the applicable reference (EN 15804, other standards and PCRs). Most issues are mandatory to check, some are optional.

EPD

EPD

Any deviations from the requirements should be reported by the verifier. If the issue is in line with the requirements and/or accepted by the verifier, the box "done" can be ticked.

| A1   | GENERAL INFORMATION                                                                                                    | MANDATORY (M)<br>/ OPTIONAL (O) | REFERENCE                                       | CHECKED AND<br>APPROVED | N/A |
|------|----------------------------------------------------------------------------------------------------|---------------------------------|-------------------------------------------------|-------------------------|-----|
| A1.1 | Commissioner of LCA study, LCA practitioner.                                                                                                    | м                               | EN 15804 ch. 8.2                                | Ū                       | Þ   |
| A1.2 | Date of issue of LCA report.                                                                                                    | м                               | EN 15804 ch. 8.2                                |                         |     |
| A1.3 | Statement that the Life Cycle Assessment study has been performed in accordance with the requirements of EN<br>15804 (date and version) and applicable PCRs (date and version).                                                                                                    | м                               | EN 15804 ch. 8.2 and<br>applicable PCRs         |                         | þ   |
| A1.4 | Any other independent verification of the data given in the LCI/LCA documentation?                                                                                                    | 0                               |                                                 | Ū                       | Þ   |
| A2   | STUDY GOAL                                                                                                    | MANDATORY<br>/ OPTIONAL         | REFERENCE                                       | CHECKED AND<br>APPROVED | N/A |
| A2.1 | Reasons for performing the Life Cycle Assessment.                                                                                                    | м                               | EN 15804 ch. 8.2                                |                         |     |
| A2.2 | Intended application (e.g. for EPD, databases, publication etc.).                                                                                                    | м                               | EN 15804 ch. 8.2                                |                         |     |
| A2.3 | Target group (B2B, B2C,).                                                                                                    | м                               | EN 15804 ch. 8.2                                |                         |     |
| A3   | FUNCTIONAL UNIT / DECLARED UNIT                                                                                                    | MANDATORY<br>/ OPTIONAL         | REFERENCE                                       | CHECKED AND<br>APPROVED | N/A |
| A3.1 | Functional / Declared unit, including relevant technical specification.                                                                                                    | м                               | EN 15804 ch. 6.3.1-6.3.3 and<br>applicable PCRs | 1                       | þ   |
| Λ4   | PRODUCT DESCRIPTION                                                                                                    | MANDATORY<br>/ OPTIONAL         | REFERENCE                                       | CHECKED AND<br>APPROVED | N/A |
|      | Composition of the product.                                                                                                    |                                 |                                                 |                         |     |
| A4.1 | The level of detail: the main components necessary to understand what type of product is concerned (detailed<br>mass description is not necessary if confidential). In case of multiple products: at minimum qualitative description<br>of averages and qualitative description of ranges. | м                               | ISO 14025                                       |                         | þ   |

© EPO INTERNATIONAL AB 2023, ALL USE IS SUBJECT TO OUR GENERAL TERMS OF USE PUBLISHED AT WWW.ENVIRONDEC.COM

PAGE 3/24

PAGE 1/24

the product does not violate relevant legislation.

I confirm that I have sufficient knowledge and experience of construction products, the construction industry, relevant standards and the geographical area of the EPD to carry out this verification.

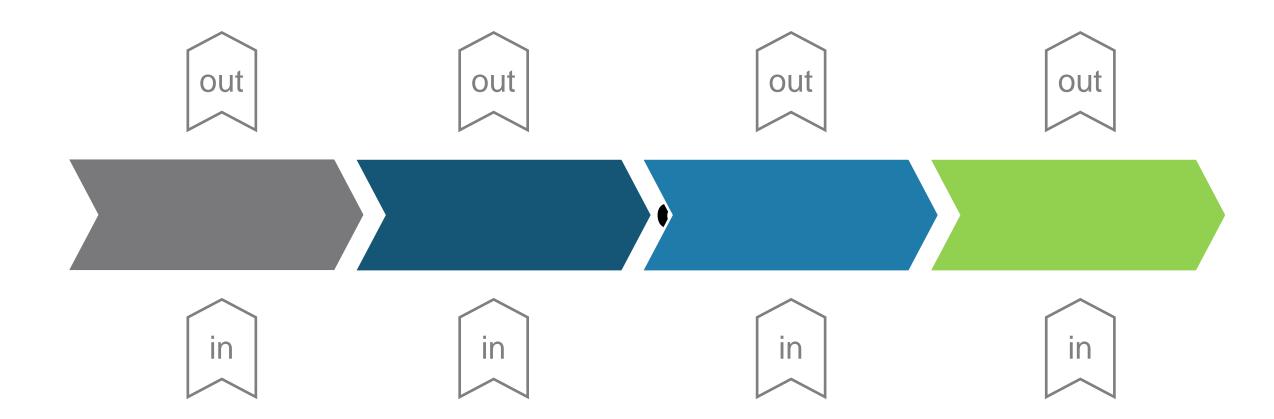

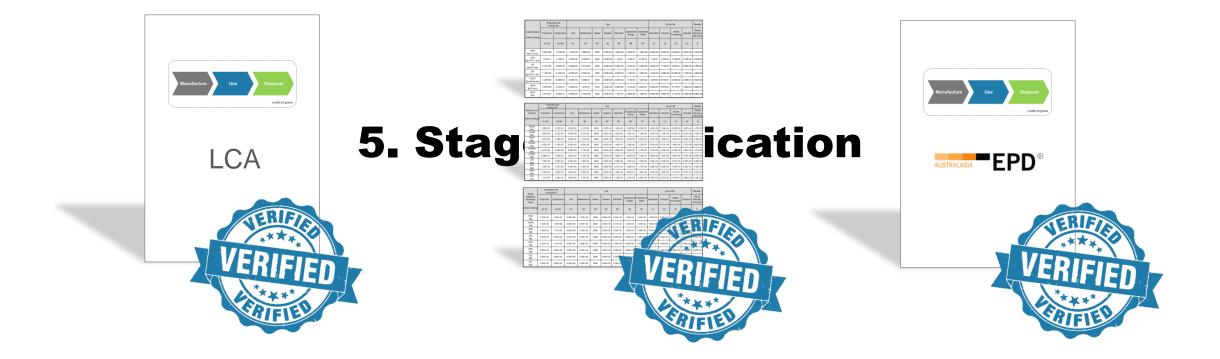

#### 6. Document control is essential

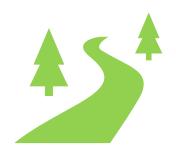

#### 7. Graphic design takes time

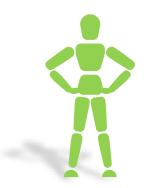

#### 8. Update your C<sup>o</sup> templates

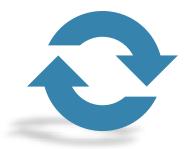

#### 9. Are we there yet?

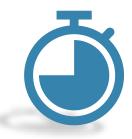

#### **10. Never name document "...final..."**

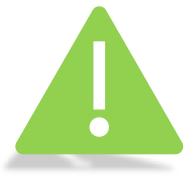

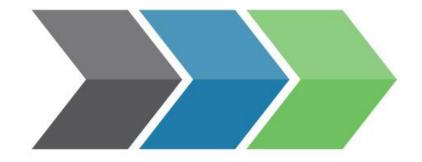

## Life Cycle Logic

lifecyclelogic.com.au >